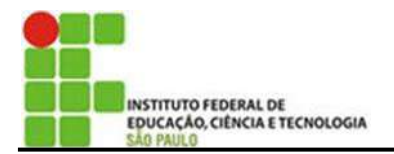

Você provavelmente diverte-se no mínimo 3 888 000 segundos no recreio da escola cada ano. Não há dúvida que você pode pensar em muitos outros usos comuns de números grandes. Quantas vezes você pensa que um coração bate, em média, durante toda uma vida? Quanto percorre um satélite em 10 anos se ele dá uma volta em torno da Terra em 24 horas?

Números grandes como um milhão ou um bilhão agora ocorrem freqüentemente em tais circunstâncias como as mencionamos acima. Na verdade, nós temos nomes para números maiores que um bilhão, tais como trilhão e quatrilhão. Consideremos o número 3 141 592 653 589 793; que é difícil de ser lido quando o escrevemos sob esta forma. Uma maneira de tornar fácil sua leitura e deixar um espaço a esquerda de todo terceiro algarismo a partir da direita como segue:

3 141 592 653 589 793

Isto separa o número dos milhares, milhões, bilhões e outras unidades maiores de um modo natural. Embora nos introduzamos os espaços da direita para a esquerda, lemos o número da esquerda para a direita de acordo com o diagrama seguinte.

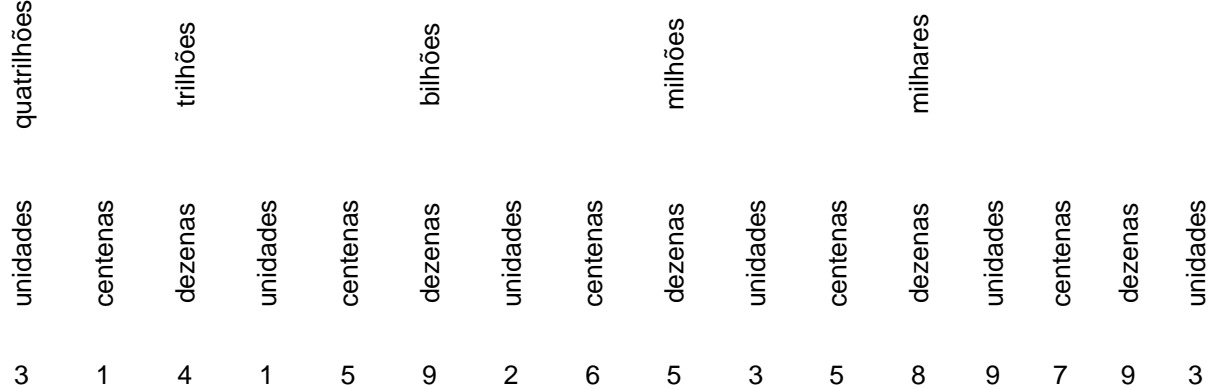

Então, lemos este número como segue: Três quatrilhões,

> cento e quarenta e um trilhões, quinhentos e noventa e dois bilhões, seiscentos e cinquenta e três milhões, quinhentos e oitenta e nove mil, e setecentos e noventa e três.

Na verdade, números como estes ocorrem raramente. Isto não significa que números deste tamanho não são usados. O fato é que nós raramente podemos contar com muita precisão para usar tal número. Diríamos que o número apresentado é cerca de três quatrilhões. Por exemplo, a população de uma cidade acima de um milhão de habitantes poderia ter sido dada como 1 576 961, mas isto é a soma de vários números compilados pelos recenseadores. Sabemos que o número é mudado enquanto o recenseamento esta sendo feito, e é provável que 1 577 000 seja correto com aproximação de um milhar. Por esta razão, não há prejuízo

no arredondamento do número original para 1 577 000. De fato, para muitos fins, simplesmente diríamos que a população de uma cidade está "em torno de um milhão e meio". Um milhão pode ser escrito 1 000 000 (mas há muitos zeros quando escrevemos sob esta forma ou 10 . 10 . 10 . 10 . 10 . 10 (pior ainda não é?) ou 10<sup>6</sup> (assim não é mais claro?). O produto indicado 10 . 10 . 10 . 10 . 10 . 10 é lido algumas vezes "o produto de seis fatores iguais a dez". Quando nós o escrevemos sob a forma de expoente, 10, o número de 10 usados como fatores no produto é indicado pelo expoente 6. Nós podemos também obter o expoente 6 contando a quantidade de zeros no número1 000 000.

Da mesma maneira escrevemos um bilhão como 1 000 000 000 ou 10<sup>9</sup>. Assim, o valor de 298 bilhões de reais poderia ser escrito como 298 . 10<sup>9</sup> reais. Esta maneira de representar números grandes em termos de potências de 10 será desenvolvido mais adiante nos próximos exercícios.

## **Exercícios**

- **1.** Escreva os seguintes números como numerais decimais e também sob a forma de expoente. Exemplo: Um milhão = 1 000 000 =  $10^6$ 
	- a) Um bilhão =
	- b) Um trilhão =
	- c) Um quatrilhão =
- **2.** Como 2 000 = 2 . 1 000, podemos escrever 2 000 sob a forma de expoente como 2 .  $10^3$ . Escreva os seguintes números usando um expoente.

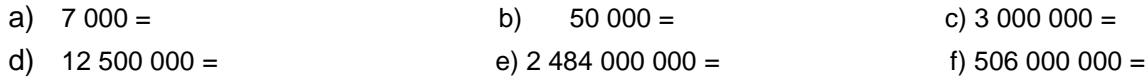

3. Um número como 1 500 pode ser expresso de muitas maneiras: 150 . 10 ou 15 .10<sup>2</sup> ou 1,5 . 10<sup>3</sup>. Do mesmo modo, 325 pode ser escrito como 32,5 . 10 ou 3,25 .10<sup>2</sup>. Também 298 bilhões é o mesmo que 298 . 10 $^9$  ou 29,8 10 . 10 $^{10}$  ou 2,98 . 10 $^{11}$ . Em cada um destes exemplos a última expressão é da forma.

**(um número entre 1 e 10) . (uma potência de 10)**

Escreva cada um dos seguintes valores desta forma:

- a)  $76 =$
- b)  $859 =$
- c)  $7623 =$
- d)  $8463000 =$
- e)  $76,48 =$
- f)  $841,2 =$
- $q)$  3 412,435 =
- h) cinquenta e três bilhões, seiscentos e quarenta e dois milhões, e quinhentos mil =

Como observamos, nós podemos escrever 298 bilhões como 298 . 10 ou como 2,98 . 10<sup>9</sup>. Estas são maneiras compactas de escrever um número. Também, é fácil comparar muitos números grandes escritos sob esta forma. Por exemplo, podemos dizer com um golpe de vista que 49 .  $10^{10}$  é maior que 9, 6 .  $10^{12}$  sem contar as casas decimais em 49 000 000 000 000 e 9 600 000 000 000. Nós veremos mais tarde que muitas vezes cálculos com números grandes são simplificados se trabalharmos com eles sob tal forma padrão. É uma prática comum em trabalhos científicos e de engenharia representar números desta maneira, isto *é,* sob a forma.

**(um número entre 1 e 10) . (uma potência de 10)**

O número é então dito estar escrito em notação científica. Se um número é uma potência de 10 então usualmente não escrevemos o primeiro fator dele. Assim, 10 000 = 1.10<sup>4</sup> = 10<sup>4</sup> e 10 000 000 = 10<sup>7</sup> na notação científica.

Definição:

Dizemos que um número está expresso em notação científica se estiver escrito como um produto de um número decimal entre 1 e 10 e a potência de 10 apropriada. Se o número for uma potência de 10, o primeiro fato é 1 e não precisa ser escrito.

Note que às vezes "notação científica" é referida como notação em "potência de 10". Nós ocasionalmente usaremos este termo.

# **Exercícios**

- **1.** a) Está 15 . 10<sup>5</sup> em notação científica? Por quê?
	- a) Está 3,4 . 107 em notação científica? Por quê?
	- b) Está 0,12 . 10<sup>5</sup> em notação científica? Por quê?
- **2.** Escreva os seguintes em notação científica:

```
5687= b) 14= c) 
a) 5687= b) 14=
```
- **3.** Escreva os seguintes em notação decimal: a)  $3.7 \cdot 10^6 =$ b)  $4.7 \cdot 10^5$ a) 3,7 . 10 $^6$ = b) 4,7 . 10 $^5$ = c) 5,721 . 10 $^6$ =
- **4.** Como a órbita da Terra não é circular, a distância da Terra ao Sol varia com o decorrer do ano. A distância média foi calculada como sendo cerca de 93 000 000km.

A menor distância da Terra ao Sol poderia ser cerca de 1,5% menor que a média; a maior distância seria cerca de 1,5% mais que a média.

2 3

- a) Escreva o número acima em notação científica.
- b) Encontre 1,5% de 93 000 000
- c) Encontre aproximadamente a menor distância da Terra ao Sol.
- d) Encontre aproximadamente a maior distância da Terra ao Sol.
- e) Escreva os números achados nas partes **c** e **d** em notação científica.

Note que 146 000 = 1,46 . 10<sup>5</sup> pode também ser escrito como 1,460 . 10<sup>5</sup> ou 1,4600 . 10<sup>5</sup>. Cada um destes representa 146 000 em notação científica. Embora haja situações nas quais nós desejamos escrever um ou mais zeros depois do "6" em 1,46 nós não faremos isto neste momento. Os cientistas usam o primeiro fator nesta notação de potências de 10, para indicar a precisão com que a quantidade foi medida.

# **Exercícios**

- **1.** Escreva os seguintes números em notação científica:
	- a)  $1000 =$
	- b)  $10^1$   $10^1$   $10^1$   $10^7$  =
	- c)  $10 \cdot 10 \cdot 10 \cdot 10 =$
	- d)  $10^2 \cdot 10^7 =$
	- e)  $10 \cdot 10^5 =$
	- f)  $10000000 =$
- **2.** Escreva os seguintes em notação em notação científica:
	- a)  $6000 =$
	- b)  $678 =$
	- c)  $900000000 =$
	- d)  $459000000 =$
	- e)  $78000 =$
	- f)  $600 \cdot 10 =$
	- g)  $15600 =$
	- h)  $781 \cdot 10^7 =$
- **3.** O número total de estrelas que podem ser fotografadas usando telescópios e câmaras atualmente é estimado em cerca de 506 000 000. Escreva este número em notação de potências de 10.
- **4.** Arredonde cada um dos seguintes números por aproximação de uma centena. Expresse o número arredondado em notação científica.
	- a)  $645 \approx 600 = 6.10^2$
	- b)  $93 \approx$
	- c)  $1233 \approx$
	- d) 70 863 $\cong$
	- e) 600 000  $\cong$
	- f)  $5362449 \approx$
- **5.** O volume do Sol foi estimado em cerca de 337 000 milhões de milhões de quilômetros cúbicos. Escreva o número de quilômetros cúbicos na notação científica.

#### **Calculando com Grandes Números**

Não somente é a notação científica mais curta em muitos casos como também torna certos cálculos mais fáceis. Nós começaremos com alguns mais simples. Suponha que queremos encontrar o valor do produto: 100 .1 000 . O primeiro fator é o produto de dois fatores iguais a dez. O segundo é o produto de três fatores iguais a dez, e então nós temos 100 = 10 $^2$  e 1 000 = 10 $^3$ .

Logo,

$$
100 \cdot 100 = 10^2 \cdot 10^3 = (10 \cdot 10) \cdot (10 \cdot 10 \cdot 10) = 10 \cdot 10 \cdot 10 \cdot 10 \cdot 10 = 10^5
$$

Portanto, 10<sup>2</sup> . 10<sup>3</sup> = 10<sup>5</sup>. Verifique que o expoente 5 é a soma dos expoente, 2 e 3.

Vejamos um outro exemplo: 1 000 000 . 100 000 . Escrevendo em notação científica isto é 10 $^6$  . 10 $^5$ . Quantas vezes 10 aparece como um fator neste produto? 10 $^6$  . 10 $^5$  é igual a 10<sup>11</sup>? Isto é cem bilhões, mas é mais simples deixar o número sob a forma  $10^{11}$  que escrever um "1" seguido de onze zeros. Note que novamente nós adicionamos os expoentes.

Suponha que desejamos encontrar o produto de 93 000 000 e 10 000. Na notação científica temos:  $(9,3 \cdot 10^7)$  .  $10^4 = 9,3$  .  $(10^7 \cdot 10^4) = 9,3$  .  $10^{11}$  Por qual propriedade?

Agora tente um exemplo mais difícil:

93 000 000  $. 11\,000 = (9,3 \cdot 10^7)$   $. (1,1 \cdot 10^4) = (9,3 \cdot 1,1)$   $. (10^7 \cdot 10^4) = 10,23$   $. 10^{11} =$  $(1,023 \ . \ 10) \ . \ 10^{11} = 1,023 \ . \ (10 \ . \ 10^{11}) = 1,023 \ . \ 10^{12}$ 

Nos estudos de astronomia e voo espacial, especialmente, encontramos números muitos grandes. Plutão, por exemplo, tem uma distância média do Sol de cerca de 3666 milhões de quilômetros ou 3,666 . 10 $^9$  quilômetros.

## **Exercícios**

- **1.** Multiplique e expresse sua resposta em notação científica:
	- a) 6.10<sup>7</sup>.10<sup>3</sup> = b)  $10^{12}$  . 12 .  $10^5$  = c)  $10^4$  . 3,5 .  $10^9$  = d)  $300 \cdot 10^5 \cdot 20 =$ e)  $10^2$   $10^5$   $\cdot$  7,63 = f)  $60.60.60 =$ g)  $7 \cdot 3 \cdot 10^5 =$ h)  $9,3 \cdot 10^7 \cdot 10 \cdot 10^6 =$

**2.** Escreva em notação científica e multiplique. Dê sua resposta em notação científica

- a)  $900000000000 =$ c)  $25000 \cdot 186000 =$
- b)  $125.8000000 =$ d)  $1100.5.200000 =$

**3.** A velocidade do som no ar é cerca de 340 metros por segundo. Responda as seguintes perguntas, supondo que uma espaçonave percorre em média uma velocidade 5 vezes a velocidade do som. Indique suas respostas na notação científica.

- a) Que distância percorrerá o som no ar em um dia?
- b) Que distância percorrerá a e espaçonave em 20 horas?
- c) Que distância percorrerá a espaçonave em 50 dias?
- d) Que distância percorrerá a espaçonave em 2 anos?
- **4.** A distância do Polo Norte ao Equador é cerca de 10 000 000 de metros.
	- a) Expresse em metros, a distância em torno da Terra através dos Polos em notação científica.
	- b) Um metro é igual a mil milímetros. Expresse em notação científica a distância em milímetros do Polo Norte ao Polo Sul.
	- c) Uma polegada é aproximadamente o mesmo comprimento que 2,5 centímetros. Cerca de quantos centímetros serão iguais à distância de 40 000 pés? (1 pé = 12 polegadas)
- **5.** A distância em torno da Terra no equador é cerca de 30 000 quilômetros. Em um segundo a eletricidade percorre um distância igual a cerca de 8 vezes a volta da Terra na altura do equador. Cerca de que distância a eletricidade percorreria em 10 horas?
- **6.** Suponha que você precise fazer uma tarefa de dez milhões de marcas em um papel e você faça duas marcas por segundo. Você poderia ter feito 10 000 000 marcas em um ano?
- **7.** A velocidade da Terra na sua órbita em torno do Sol é um pouco menor que 112 000 quilômetros por hora. A Terra percorre cerca de que distância na sua trajetória em torno do Sol num dia?

### **Calculando com Pequenos Números**

Lidamos até aqui quase que somente com grandes números. Mas também lidamos com números muitos pequenos. A massa do elétron e a massa do próton são exemplos típicos de quantidades muito pequenas. Como podemos representar convenientemente estas quantidades excepcionalmente pequenas?

Suponha que comecemos com uma potência de 10, digamos 10<sup>4</sup>, e dividimos por 10. Obtemos 10<sup>3</sup>, pois

10  $10^{4}$ = 10  $\frac{10.10.10}{10.10}$  = 10 . 10 . 10 = 10<sup>3</sup>. Agora dividimos 10<sup>3</sup> por 10, obtemos 10<sup>2</sup>. Dividindo 10<sup>2</sup> por 10, temos o resultado 10. Começando com 10<sup>4</sup> e dividindo por 10 três vezes, nós obteremos

$$
10^4, 10^3, 10^2, 10^1
$$

Note que os expoentes decrescem de um cada vez. Agora dividamos 10<sup>1</sup> por 10. Nós sabemos que o resultado é 1. Nós vemos também, que se os expoentes devem continuar a decrescer de um em cada passagem, o próximo expoente seria 0. Por esta razão é conveniente **definir** 10<sup>0</sup> como 1, isto é, 10<sup>0</sup> = 1. Agora obtivemos o seguinte:  $\overline{2}$ 

$$
\frac{10}{10}^4 = 10^3 \qquad \frac{10}{10}^3 = 10^2 \qquad \frac{10}{10}^2 = 10^1 \qquad \frac{10}{10} = 10^0 \qquad \frac{10}{10} = 1
$$

O expoente de cada resposta acima é 1 a menos que o expoente que o precede imediatamente. Isto é razoável uma vez que cada vez que dividimos por 10 removemos um fator 10 do numerador.

Novamente dividimos por 10: Como próximo número nós obtemos 10  $10^{0}$  $=$   $\frac{1}{10}$  $\frac{1}{10}$ . Se o processo sofrido pelos

expoentes continuar, nós poderemos esperar que o próximo expoente seja 1 menos que zero. Este é o número que nós escrevemos como -1; é um número negativo. Portanto, parece razoável definir 10<sup>-1</sup> como sendo 10  $\frac{1}{2}$ . Agora dividimos 10<sup>-1</sup> por 10.

O número obtido é  $\frac{18}{10}$ <u>10</u> 1 = 10  $\frac{1}{2}$ . 10  $\frac{1}{2}$  = 10 1  $_{2}^{-}$ . Se o processo dos expoentes continuar, o novo expoente será 1 menos que -1, ou seja, - 2. Deste modo, nós devemos definir 10<sup>-2</sup> como significando -1 10  $\frac{1}{2}$ . E importante verificar que o número 10 <sup>– 2</sup> não é um número negativo. Ele é um número positivo, a saber, o número <del>100</del><br><mark>100</mark>  $\frac{1}{22}$ . Para qualquer inteiro positivo n, então, estabelecemos a seguinte definição de 10<sup>-n</sup>.

**Definição.** Se n é um inteiro positivo, nós definimos 10<sup>n</sup> = (o produto de n fatores iguais a dez), e  
\n
$$
10^{-n} = \frac{1}{10^n} = \frac{1}{(\text{oproduto de n fatores iguais a dez})}.
$$
\n  
\nPara n = 0, definimos 10<sup>0</sup> = 1

Estas definições levam-nos a escrever potências de 10 como está ilustrado a seguir:

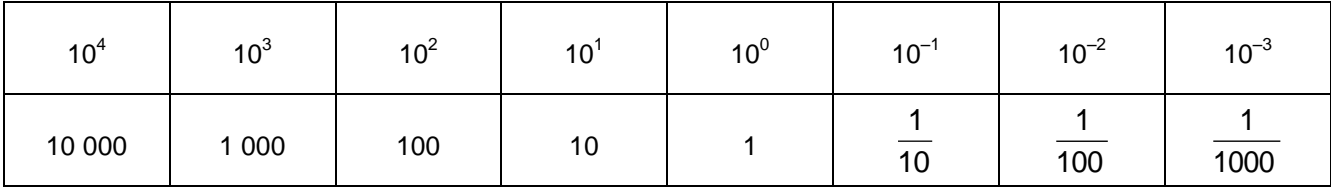

=

Cada número indicado na primeira linha é igual ao número escrito imediatamente abaixo.

## **Exercícios**

**1.** Expresse cada um dos seguintes usando expoentes negativos

$$
\frac{1}{10\,000} = 10^{-4} \qquad \frac{1}{1\,000\,000} = \qquad \frac{1}{10^7} = \qquad \frac{1}{10^9}
$$

**2.** Expresse cada um dos seguintes sob forma de fração:

$$
10^{-3} = \frac{1}{1000}
$$
 
$$
10^{-5} = 10^{-7} = 10^{-6} = 10^{-6}
$$

**3.** Expresse cada um dos seguintes usando expoentes negativos:

Exemplo: um centésimo =  $\frac{1}{100}$  $\frac{1}{22}$  = 10 1  $\frac{1}{2}$  = 10<sup>-2</sup>

- a) Um milésimo = c) Um bilionésimo =
- b) Um milionésimo = d) Um trilionésimo =

7

Nós sabemos agora o significado de um número escrito sob a forma decimal. Nós sabemos que

$$
0.4 = \frac{4}{10}
$$
. Portanto,  $0.4 = \frac{4}{10} = 4$ .  $\frac{1}{10} = 4$ .  $10^{-1}$ . Também  $0.005 = \frac{5}{1000} = \frac{5}{10^3} = 5$ .  $10^{-3}$ .

Isto exprime cada um destes números na notação científica.

Agora consideremos 0,42 =  $\frac{1}{100}$  $\frac{42}{100}$ . Isto é verdadeiro, portanto, 0,42 =  $\frac{4}{100}$  $\frac{4}{10} + \frac{2}{100}$  $\frac{2}{00} = \frac{40}{100}$  $\frac{40}{100} + \frac{2}{100}$  $rac{2}{00} = \frac{42}{100}$  $\frac{42}{100}$ . Em notação científica, escrevemos

$$
0.42 = \frac{42}{100} = \frac{4.2 \times 10}{10^2} = \frac{4.2}{10} = 4.2 \cdot \frac{1}{10} = 4.2 \cdot 10^{-1}
$$

Analogamente, 0,000305 = 1 000 000  $\frac{305}{00,000} = \frac{3,05 \text{ x}}{10^6}$ 2 10  $\frac{3,05 \times 10^2}{10^6} = \frac{3,05}{10^4}$  $\frac{3,05}{1,04}$  = 3,05 . 10<sup>-4</sup>

Agora podemos escrever 0,16 . 10 $^{-4}$  em notação científica: 0,16  $. 10^{-4} = 1.6 \cdot \frac{1}{10}$  $\frac{1}{10}$  ·  $\frac{1}{10^4}$  $\frac{1}{0^4}$  = 1,6 .  $\frac{1}{10^5}$  $\frac{1}{15}$  = 1,6 . 10<sup>-5</sup>

Usamos a notação científica primeiro para representar números grandes. Vimos que o uso dos expoentes negativos nos permite expressar números muito pequenos também na notação científica. Assim,

$$
0,0001 = 10^{-4}
$$
 0,00000673 = 673. 10<sup>-8</sup> = 6,73. 10<sup>-6</sup> 
$$
\frac{367}{10^{12}} = 3,76. 10^{-10}
$$

Quando um número positivo menor que 1 é escrito na notação científica vemos que o expoente é sempre um inteiro negativo, por exemplo,  $0,63 = 6,3$ . 10<sup>-1</sup>.

Voltemos agora aos exemplos da notação científica . Quando 1, ou qualquer número entre 1 e 10 , for escrito em notação científica o expoente será zero. Assim, por exemplo,

$$
1 = 10^0 \qquad \qquad 3 = 3 \cdot 10^0 \qquad \qquad 6,79 = 6,79 \cdot 10^0.
$$

Quando um número maior ou igual a 10 for escrito em notação científica o expoente será um inteiro positivo. Assim

 $27 = 2.7 \cdot 10^{1}$   $10 = 10^{1}$   $4\,680\,000 = 4.68 \cdot 10^{6}$ 

Em resumo, para um número escrito em notação científica:  
\nSe 0 < 0 número < 1, o expoente é um inteiro negativo; isto é: 0,03 = 3 . 10<sup>-2</sup>.  
\nSe 1 < 0 número < 10, o expoente é zero; isto é: 3,4 = 3,4 . 10<sup>0</sup>.  
\nSe 0 número 
$$
\ge
$$
 10, o expoente é um inteiro positivo; isto é: 137 = 1,37 . 10<sup>2</sup>.

#### **Exercícios**

**1.** Escreva cada um dos seguintes valores em notação científica

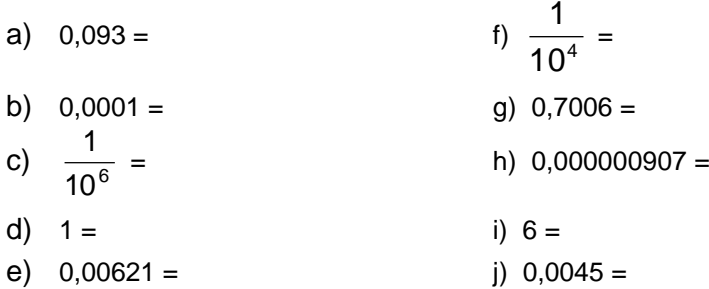

**2.** Escreva cada um dos seguintes valores em notação decimal

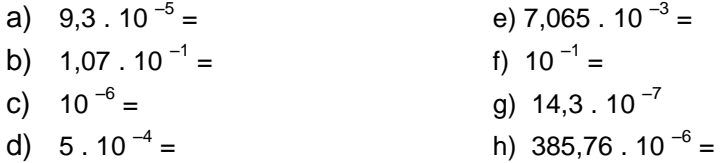

**3.** Escreva cada um dos seguintes valores na notação científica

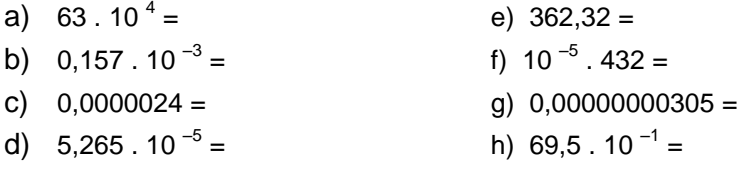

## **Multiplicação: Números Grandes e Pequenos**

Já multiplicamos números como 10<sup>3</sup> e 10<sup>5</sup>. Lembremos que 10<sup>5</sup>. 10<sup>3</sup> = 10<sup>5+3</sup> = 10<sup>8</sup>. Frequentemente, precisamos multiplicar números onde expoentes negativos aparecem na notação científica.

Multiplique 4,3 . 10<sup>-5</sup> por 2 . 10<sup>-3</sup>  
(4,3 . 10<sup>-5</sup>). (2 . 10<sup>-3</sup>) = (4,3 . 2). (10<sup>-5</sup>. 10<sup>-3</sup>) = 8,6. 
$$
\left(\frac{1}{10^5} \cdot \frac{1}{10^3}\right)
$$
 = 8,6.  $\frac{1}{10^8}$  = 8,6. 10<sup>-8</sup>

De acordo com o raciocínio anterior, 10<sup>-5</sup> . 10<sup>-3</sup> =  $\frac{1}{10^5}$  $\frac{1}{0^5}$  .  $\frac{1}{10^3}$  $\frac{1}{0^3} = \frac{1}{10^8}$ 1

Qual é o resultado da adição entre -5 e -3? Você se lembra que -5 + (-3)= -8? Mostramos assim que 10<sup>-5</sup> . 10<sup>-3</sup> = 10 <sup>(-5 +(- 3))</sup> = 10<sup>-8</sup>.

O processo seguido quando os expoentes são negativos é igual ao seguido quando os expoentes são positivos. Isto é, você adiciona os expoentes.

Agora multiplique 4,3 . 10 $^5$  por 2 . 10  $^{-3}$ 

$$
(4.3 \cdot 10^5) \cdot (2 \cdot 10^{-3}) = (4.3 \cdot 2) \cdot (10^5 \cdot 10^{-3}) = 8.6 \cdot \left(10^5 \cdot \frac{1}{10^3}\right) = 8.6 \cdot \frac{10^5}{10^3} = 8.6 \cdot 10^2
$$

Mostramos anteriormente que 10<sup>5</sup> . 10<sup>-3</sup> = 10<sup>2</sup>. Como 5 + (- 3) = 2 portanto 10<sup>5</sup> . 10<sup>-3</sup> = 10<sup>(5+(-3))</sup>

Como anteriormente, 10<sup>-4</sup> . 10<sup>-3</sup> = 10<sup>(-4+(-3))</sup> = 10<sup>-7</sup>.

Podemos ver agora que quando multiplicamos 10<sup>a</sup> por 10<sup>b</sup> o resultado é 10<sup>(a + b)</sup> não importa se **a** e **b** são positivos ou negativos.

**Propriedade Geral**. Se **a** e **b** são inteiros quaisquer positivos ou negativos então,  $10^a$ .  $10^b = 10^{a + b}$ 

Naturalmente, a propriedade é válida também se um ou ambos os expoentes **a** e **b** são zero. Por exemplo,  $10^3 \cdot 10^0 = 10^3$ ,  $10^0 \cdot 10^0 \cdot 10^0 = 1$ .

Há outra ideia que está envolvida em alguns problemas. Esta ideia aparece no exemplo seguinte onde a resposta deve estar em notação científica.

 $(4,7$  . 10  $^{-3})$  .  $(5,4$  . 10<sup>7</sup>) =  $(4,7$  . 5,4) .  $(10^{-3}$  . 10<sup>7</sup>) = 25,38 . 10<sup>  $(3+7)$ </sup> = 25,38 . 10<sup>4</sup> =  $(2,538$  . 10) . 10<sup>4</sup> = = 2,538 . (10 . 10<sup>4</sup>) = 2,538 . 10<sup>5</sup>

Neste problema os números 4,7 e 5,4 foram multiplicados para obtermos 25,38 e após isso, este número foi escrito na notação científica como 2,538 . 10. Finalmente 2,538 . 10 foi multiplicado por 10 $^{\rm 4}$ .

## **Exercícios**

- 1. Escreva os seguintes produtos em notação científica.
	- $10^{-5}$ . 10<sup>-2</sup> e)  $0,0001$   $0,0007$  = b)  $0.3 \cdot 10^{-2}$  = b)  $0.3 \cdot 10^{-2} =$  f)  $(5.7 \cdot 10^{-3}) \cdot 10^{-7} =$  $10^{-7}$ .  $10^{-6}$ c)  $10^{-7}$ .  $10^{-6}$  =  $\hspace{1.6cm}$  g)  $10^{12}$ .  $10^{-3}$ .  $10^{15}$  = d)  $0.04 \cdot 0.002 =$ d)  $0.04 \cdot 0.002 =$  h)  $10^{12} \cdot 10^{-7} \cdot 10^{-8} =$

2. Escreva os seguintes produtos em notação científica.

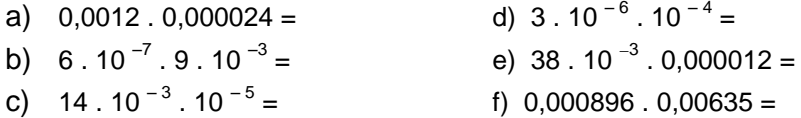

3. Usando a notação de potências de 10, calcule os produtos seguintes:

- a)  $10\,000\,.\,0,01 =$  c)  $10^{17}\,.\,10^{-23} =$ b)  $0,00001$   $.10000000 =$  $\cdot \frac{1}{10^4}$  $\frac{1}{0^4}$  .  $\frac{1}{10^5}$ b)  $0,00001$  . 10 000 000 = d) 10<sup>6</sup> .  $\frac{1}{1000}$  .  $\frac{1}{1000}$  . 10 <sup>-4</sup> =
- 4. Se a massa de um átomo de oxigênio é 2,7 .10  $^{-23}$  gramas, qual é a massa de 40 . 10 $^{27}$  átomos de oxigênio? Expresse sua resposta na notação científica.
- 5. Uma unidade de massa atômica, que é um dezesseis avos da massa atômica do oxigênio, é aproximadamente igual a 1,66 . 10  $^{-24}$  gramas. Qual é a massa de um bilhão de unidade de massa atômica?

### **Divisão: Números Grandes e Pequenos**

Os princípios envolvidos na divisão são sugeridos por aqueles desenvolvidos para a multiplicação. Vimos como dividir 10 $^6$  por 10 $^4$ , isto é:

$$
\frac{10^6}{10^4} = \frac{10^4 \times 10^2}{10^4} = 10^2 = 10^{6-4}
$$

Outra maneira de fazer isto é escrever

$$
\frac{10^6}{10^4} = 10^6. \ \frac{1}{10^4} = 10^6. \ 10^{-4} = 10^{6+(-4)} = 10^{6-4} = 10^2
$$

Também, de nossa definição de 10  $^{-n}$  como  $\frac{1}{10^n}$  $\frac{1}{2}$ , vimos que

$$
\frac{10^6}{10^{-4}} = \frac{10^6}{\frac{1}{10^4}} = \frac{10^6}{1} \cdot \frac{10^4}{1} = 10^6 \cdot 10^4 = 10^{10}
$$

Porém lembremos do estudo de subtração de números negativos que

$$
6 - (-4) = 6 + 4 = 10.
$$

Assim, vimos que

$$
\frac{10^6}{10^{-4}} = 10^6 - (-4) = 10^{10}
$$

Estes exemplos sugerem a seguinte propriedade geral:

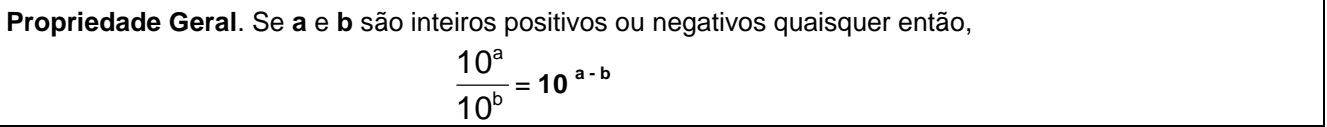

Ilustramos o uso desta propriedade na divisão de dois números muito pequenos dados na notação científica. Suponha que desejamos dividir 8 . 10  $^{-3}$  por 2 . 10  $^{-7}$ .

$$
\frac{8.10^{3}}{2.10^{7}} = \frac{8}{2} \cdot \frac{10^{-3}}{10^{-7}} = 4.10^{3 \cdot (-7)} = 4.10^{4}
$$

## **Exercícios**

**1.** Usando a propriedade geral, efetue as seguintes divisões e verifique seu trabalho como fizemos acima.

a) 
$$
\frac{10^{-4}}{10^{-5}} =
$$
 b)  $\frac{10^{-2}}{10^{-7}} =$ 

**2.** Efetue as divisões indicadas e expresse a resposta em notação científica.

a) 
$$
\left(\frac{1,2.10^{4}}{4.10^{6}}\right)
$$
 =

b) 
$$
\left(\frac{6,4.10^{6}}{3,2.10^{5}}\right)
$$
 =  
c)  $\left(\frac{9.10^{4}}{0,3.10^{2}}\right)$  =

**3.** Escreva as respostas em notação científica.

a) 
$$
\frac{10^5}{10^2} =
$$
  
\nb)  $\frac{10^3}{10} =$   
\nc)  $\frac{10^{14}}{10^4} =$   
\nd)  $\frac{10^{11}}{10^{13}} =$   
\ne)  $\frac{10^{10}}{10^{20}} =$   
\nf)  $\frac{10^6}{10^{12}} =$ 

**4.** Escreva as respostas dos itens seguintes em notação científica.

a) 
$$
\frac{10^5}{10^{-2}} =
$$
  
\nb)  $\frac{10^3}{10^{-1}} =$   
\nc)  $\frac{10^{14}}{10^{-4}} =$   
\nf)  $\frac{10^6}{10^{-12}} =$   
\nf)  $\frac{10^6}{10^{-12}} =$ 

**5.** Escreva as respostas dos itens seguintes em notação científica.

a) 
$$
\frac{10^{-5}}{10^2} =
$$
  
\nb)  $\frac{10^{-3}}{10} =$   
\nc)  $\frac{10^{-14}}{10^4} =$   
\nd)  $\frac{10^{-11}}{10^{13}} =$   
\ne)  $\frac{10^{-10}}{10^{20}} =$   
\nf)  $\frac{10^{-6}}{10^{12}} =$ 

**6.** Escreva as respostas dos itens seguintes em notação científica.

a) 
$$
\frac{10^{-5}}{10^{-2}} =
$$
  
\nb)  $\frac{10^{-14}}{10^{-4}} =$   
\nc)  $\frac{10^{-11}}{10^{-13}} =$   
\nd)  $\frac{10^{-3}}{10^{-1}} =$   
\ne)  $\frac{10^{-17}}{10^{-12}} =$   
\nf)  $\frac{10^{-10}}{10^{-20}} =$ 

**7.** Escreva as respostas dos itens seguintes em notação científica.

a) 
$$
\frac{(6.10^{-5})}{(3.10^{-2})}
$$
 = b)  $\frac{(7.10^{-3})}{10^4}$  =

c) 
$$
\frac{(1,2.10^6)}{10^3} =
$$
  
e)  $\frac{9,6.10^{-4}}{2,4.10^{-2}} =$   
d)  $\frac{(2,4.10)}{10^{-4}} =$   
f)  $\frac{7,6}{1,9.10^3} =$ 

- **8.** Com a média de gasto de dez reais por segundo, cerca de quantos dias levaria para gastar um bilhão de reais? Suponha um dia de 24 horas (1 dia  $\cong$  8,5 . 10<sup>4</sup> segundos).
- A massa de um elétron é aproximadamente 9,11 . 10 –<sup>28</sup> **9.** gramas e a massa do próton é aproximadamente 1,67 . 10 $^{-24}$  gramas.
	- a) Qual é a maior massa?
	- b) Aproximadamente qual é a razão entre a massa do próton e a massa elétron?

### **Uso de Expoentes na Multiplicação e Divisão de Decimais**

Você sabe como multiplicar dois números escritos sob a forma decimal e também como dividir um pelo outro. Quando você encontra o produto ou o quociente de dois números, é usualmente fácil decidir onde colocar a vírgula decimal. Porém, quando um certo número de multiplicações e divisões são pedidas, você pode ter dificuldade em decidir onde deverá estar a vírgula decimal na resposta final. Usando a notação em potências de 10 podemos trabalhar sempre com todos os números inteiros até o fim de um cálculo complexo e em seguida fixar o lugar da vírgula decimal de uma maneira fácil. Também a notação sob a forma de expoente resulta numa maneira fácil de expor nosso procedimento para determinar o lugar da vírgula decimal. Ilustraremos este fato nesta seção.

Suponha que queiramos multiplicar 32,14 por 1,6. Onde deverá estar localizada a vírgula decimal no produto?

Naturalmente, neste simples exemplo, vemos de relance que o produto deve ser um número maior que 32, porém menor do que 64, e isto nos diz onde podemos colocar a vírgula decimal em nossa resposta. Se usarmos notação sob a forma de expoente procederemos como se segue:

$$
32,14 \cdot 1,6 = (3214 \cdot 10^{-2}) (16 \cdot 10^{-1}) = (3214 \cdot 16) (10^{-2} \cdot 10^{-1}) = (3214 \cdot 16) (10^{-3}) = 51424 \cdot 10^{-3} = 51,424
$$

Aqui multiplicamos somente números inteiros no produto (3214 . 16). O fator 10<sup>-3</sup> nos diz onde colocar a vírgula decimal. O fator 10<sup>-3</sup> nos indica que deve haver três casas decimais a direita da vírgula decimal no produto, ou 51424 . 10 $^{-3}$  = 51,424.

Também, da maneira como chegamos a -3, vemos a justificativa para a regra que afirma que o número de casas à direita da vírgula decimal no produto será a soma do número de casas a direita da vírgula decimal nos dois fatores do produto.

Se você estiver em dúvida quanto ao lugar da vírgula decimal em um produto ou em um quociente, a notação exponencial facilitará para você tomar a decisão correta. A vantagem aqui é que lidamos somente com números inteiros em nossa multiplicação e então mais tarde nos preocuparemos com a posição da vírgula decimal.

Esta forma de notação exponencial é semelhante a notação cientifica porém difere daquela pelo primeiro fator que não deve ser necessariamente um número menor que 10.

### **Exercícios**

**1.** Use o procedimento acima para calcular cada um dos seguintes produtos:

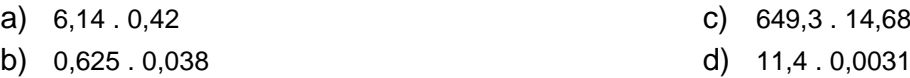

Nós podemos usar o mesmo esquema na divisão de decimais. Como um exemplo de como proceder, dividamos 14,72 por 6,1.

6,1  $\frac{14,72}{6,1} = \frac{147210^{3}}{61 \times 10^{-1}}$ -2 61 x 10  $\frac{147210^{2}}{61 \times 10^{-1}} = \frac{1472}{61}$  $\frac{1472}{61}$ .  $\frac{10^{-2}}{10^{-1}}$ -2 10  $\frac{10^{-2}}{10^{-1}} = \frac{147}{61}$  $\frac{1472}{61} \cdot 10^{(-2 - (-1))} = \frac{1472}{61}$  $\frac{1472}{01}$  . 10<sup>-1</sup>

A divisão  $\frac{1}{61}$ 1472 é simplesmente uma operação com números inteiros e dá 61  $\frac{1472}{04}$  = 24,13, se efetuarmos a divisão correta com aproximação de um centésimo. Portanto,

61  $\frac{1472}{\sqrt{10^{13}}}=24.13$ . 10<sup>-1</sup> = 2.413 com aproximação de um milésimo.

Aqui, também, usamos potências de 10 de uma tal maneira que na verdade dividimos um número inteiro por outro. O expoente 1 simplesmente fixa a posição da vírgula decimal na resposta.

Esta notação é muitas vezes vantajosa quando fazemos problemas mais complicados exigindo um certo número de operações com decimais. Por exemplo,

0,00007.0,03.1500  $\frac{3015.0,025}{1}$  =  $(3.10<sup>-2</sup>)(15.10<sup>-2</sup>)$ )  $\int^5$ (03.10  $\int^{-2}$  )(15.10  $\int^{-2}$ -3 (7.10  $\frac{(3015)(25.10^{3})}{(25.10^{3})} = \frac{(3015)(25)}{(25.10^{3})}$  $(7)(3)(15)$ 25 7  $\frac{(3015)(25)}{(7)(3)(15)} \cdot \frac{10^{5}}{10^{5}.10^{-2}.10^{2}}$ -3 10  $\frac{10^{-3}}{10^{-2} \cdot 10^{2}}$  = 239. 10<sup>2</sup> =  $= 2,39$ .  $10<sup>4</sup>$ 

Para ver como a resposta foi obtida, complete todas as passagens deste cálculo.

### **Exercícios**

- **2.** Coloque a vírgula decimal no produto para tornar as seguintes sentenças numéricas verdadeiras:
	- a) Exemplo: 6021.0,00003 = (6021). (3 .10<sup>-5</sup>) = 18063.10<sup>-5</sup> = 0,18063
	- b)  $3,42 \cdot 0,02 = (342 \cdot 10^{-2}) \cdot (2 \cdot 10^{-2}) = 684$
	- c)  $2,5 \cdot 3000 = (25 \cdot 10^{-1}) \cdot (3 \cdot 10^{3}) = 75$
	- d)  $54,73$  .  $7,3 = (5473 \cdot 10^{-2})$  .  $(73 \cdot 10^{-1}) = 399529$
	- e)  $1200 \cdot 0,006 = (12 \cdot 10^2) \cdot (6 \cdot 10^{-3}) = 72$
- **3.** Preencha o espaço em branco com o símbolo apropriado.
	- a) <u>Exemplo</u>: 4,52 = 45,2 . 10<sup>-1</sup> = 452 . 10 <sup>1-2</sup>
	- b)  $0,012 = 1,2$  .  $10^{-2} = 12$  . 10

c)  $65000 = 6,5$ . 10  $\rightarrow 65$ . 10<sup>3</sup> d)  $38,216 = 382,16$ .  $10^{-1} = 3821,6$ .  $10^{-2} = 38216$ . 10 e)  $6,37 \cdot 10^4 = 63,7 \cdot 10^3 = 637 \cdot 10^2 =$  10<sup>0</sup> f)  $0,003 \cdot 10^5 = 3 \cdot 10 \quad \underline{\hspace{1cm}} 30 \cdot 10$ g)  $41,2 \cdot 10^{-3} = 0,412 \cdot 10^{-1} = 0, \Box 10^{0}$ **4.** Multiplique, usando notação sob a forma de expoentes.

- - a)  $135 \cdot 0,06 =$
	- b) 76 000 . 3 000 = Sugestão:  $(76 \t{.}10^3) \t{.} (3 \t{.}10^3)$
	- c)  $18000 \cdot 0,003 =$
	- d)  $0,0035$   $.16,301$  =
	- e) 6 000 000 . 0,0275 =
	- f)  $0,07$  . 300 . 0,02 . 6 000 =
- **5.** Divida, usando notação sob a forma de expoentes.
	- 0,3 a)  $\frac{6,3}{3,3}$  = 0,75 d)  $\frac{0,1470}{275}$  =

b) 
$$
\frac{0.78}{13}
$$
 =   
e)  $\frac{0.84402}{0.27}$  =

c) 
$$
\frac{8750}{8,75} =
$$
 f)  $\frac{21,6}{1800} =$ 

- **6.** Quantos grãos de milho cada um pesando 0,04 gramas seriam suficientes para encher 840 sacos? Cada saco contém 6 gramas de grãos de milho.
- **7.** Um satélite pode percorrer 100 000 quilômetros em um segundo. Cerca de quanto tempo (em anos) levaria numa viagem de ida e volta a uma estrela que está 3 1 ano-luz de distância? Considere: 1 ano-luz  $\leq 9.5 \cdot 10^{12}$  quilômetros 1 ano  $\leq 3.2 \cdot 10^{7}$  segundos